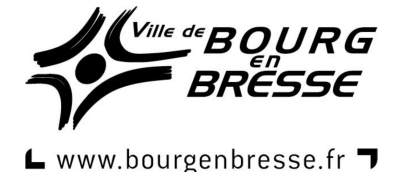

# **Objet : Rappel des modalités d'envoi de vos factures à la Ville de Bourg-en-Bresse**

Madame, Monsieur,

Pour faciliter le traitement rapide de vos factures, nous attirons votre attention sur le fait qu'il est impératif d'indiquer sur celles-ci, outre les mentions générales obligatoires (date, n°SIRET, n°individuel d'identification à la TVA, taux de TVA, prix, désignation de la prestation, RIB), la **référence du numéro d'engagement** figurant soit sur le bon de commande soit directement communiqué par le service commanditaire.

# **Exemple de n°d'engagement figurant sur un bon de commande :**

#### **BC20/09/001384**

**BC** pour Bon de Commande **20** pour l'année 2020 **09** pour le numéro du service commanditaire **001384** pour la numérotation de la commande (automatique) Les **/** doivent également être saisis

### **Exemple de n°d'engagement directement communiqué par le service commanditaire**

#### **CP20/001384**

**CP** pour Crédit de Paiement **20** pour l'année 2020 **001384** pour la numérotation de la commande (automatique) Les **/** doivent également être saisis

# **Toute facture réceptionnée sans référence au numéro d'engagement ne pourra être traitée et vous sera adressée en retour.**

# **Comment transmettre vos factures dématérialisées ?**

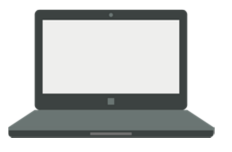

https://chorus-pro.gouv.fr

Depuis le 1<sup>er</sup> janvier 2020, l'ensemble des fournisseurs et prestataires des collectivités territoriales et des établissements publics locaux sont concernés par l'obligation de transmission dématérialisée des factures prévues par l'ordonnance n°2014-697 du 26 juin 2014

Outre les gains financiers d'édition et d'envoi postal, cette procédure, respectueuse de l'environnement, vous permet de suivre directement l'état d'avancement du traitement de vos factures. **Nous vous incitons fortement à opter dès maintenant pour cette solution.** 

Pour déposer vos factures sur le portail CHORUS, vous devez vous munir de deux informations :

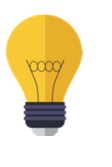

 **la référence du numéro d'engagement** figurant soit sur le bon de commande ou directement communiquée par le service commanditaire **le code SIRET du budget concerné de la Ville** figurant soit sur le bon de commande ou directement communiqué par le service commanditaire

Les références de la facture électronique apparaissent en haut à droite du bon de commande dans l'encart situé en dessous du nom et de l'adresse du fournisseur :

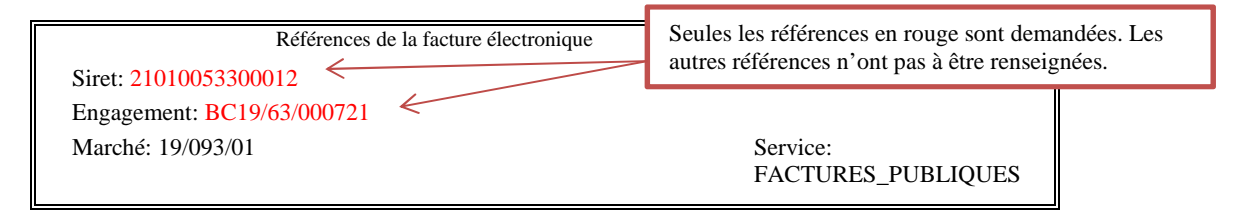

## **Toute facture déposée sur le portail CHORUS sans les informations requises ci-dessus ne pourra être traitée.**

Nous vous invitons à diffuser ces informations dans vos services afin de prendre toutes les dispositions nécessaires au bon traitement de vos factures

Nous vous prions de croire, Madame, Monsieur, à l'expression de nos salutations distinguées

Le Responsable du Service Financier Philippe GREMET